## Cheatography

## Cisco CLI Comprehensive Commands II Cheat Sheet by Mary F. Smith [\(boogie\)](http://www.cheatography.com/boogie/) via [cheatography.com/86236/cs/21456/](http://www.cheatography.com/boogie/cheat-sheets/cisco-cli-comprehensive-commands-ii)

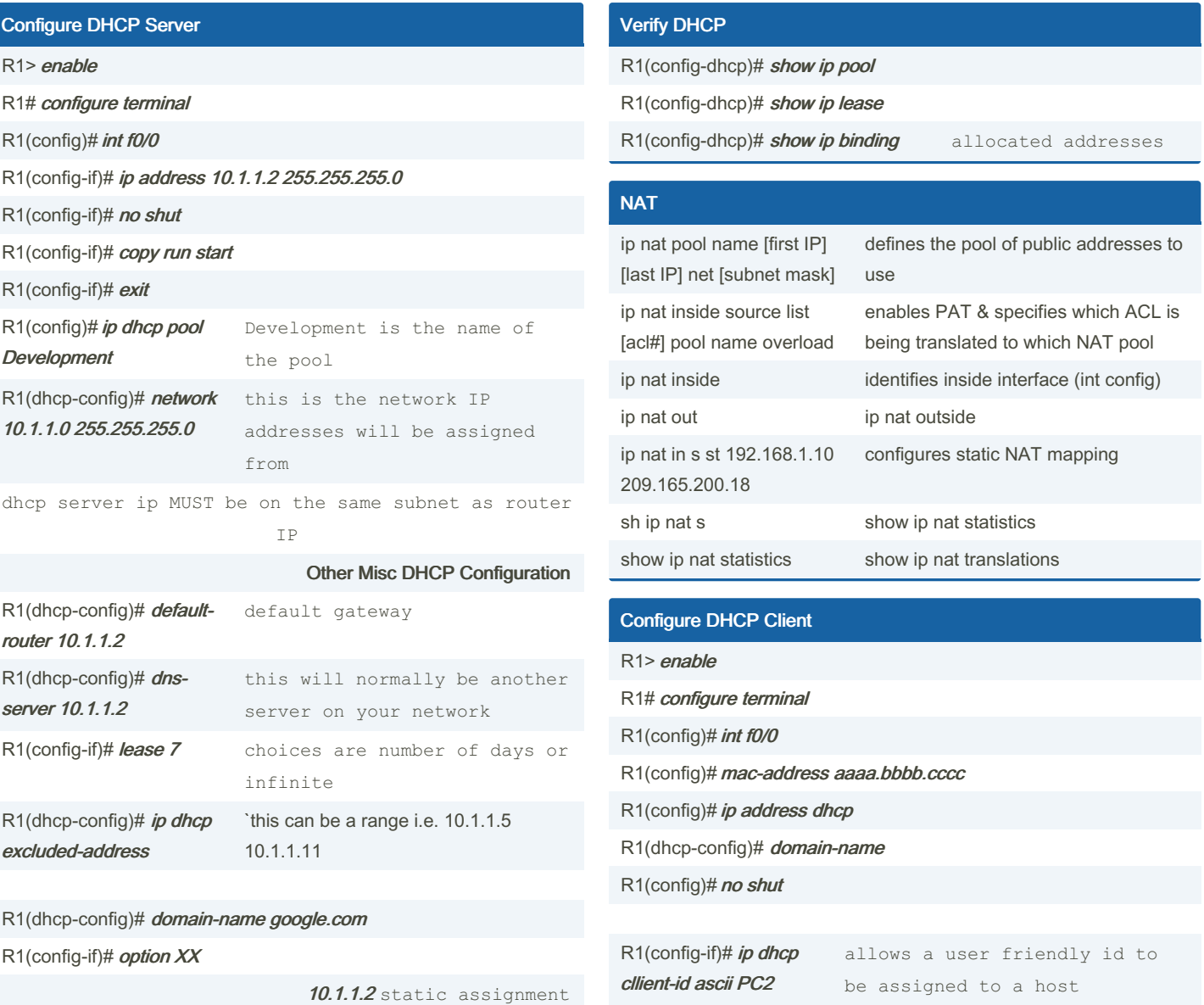

R1(dhcp-config)# exit

ip dhcp helper-address

ip helper-address 192.168.1.245 [ip address of dhcp server] - ids the dhcp router and allows broadcast UDP traffic for dhcp assignment

int f0/0 ip helper-address 192.168.2.245

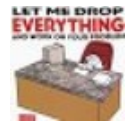

By Mary F. Smith (boogie) [cheatography.com/boogie/](http://www.cheatography.com/boogie/) Not published yet. Last updated 31st March, 2022. Page 1 of 1.

Sponsored by Readable.com Measure your website readability! <https://readable.com>

R1# show dhcp lease displays leasing information